# **pixbet como baixar**

- 1. pixbet como baixar
- 2. pixbet como baixar :esporte da esporte da sorte
- 3. pixbet como baixar :escanteio sportingbet

# **pixbet como baixar**

Resumo:

**pixbet como baixar : Inscreva-se em mka.arq.br e descubra o tesouro das apostas! Ganhe um bônus especial e inicie sua busca pela fortuna!** 

contente:

Compreenda as Apostas 1x2 e "Ambos Marcam" na Pixbet

No mundo em pixbet como baixar constante evolução das apostas esportivas online, surgiram vários tipos de mercados de apostas, entre eles o "1x2 e Ambos Marcam", disponível na renomada plataforma de apostas Pixbet.

O termo "1x2" geralmente se refere a um mercado de apostas que permite aos usuários pronosticar o resultado final da partida no futebol, seja pela vitória da equipe mandante (1), pela vitória do time visiting (2) ou um possível empate entre eles (x), como mostram as opiniões de especialistas.

Por outro lado, a expressão "Ambos Marcam" (ambos times marcam, em pixbet como baixar tradução livre) vem informando uma linha de mercado muito popular, na qual as casas de apostas permitem que os apostadores prevejam se ambas as equipes farão gols durante o jogo. Tipo de Aposta

### **pixbet como baixar**

As apostas grátis são uma ótima oportunidade para ganhar dinheiro extra com as casas de apostas online, como a Pixbet. Essa casa de apostas online brasileira tem uma promoção especial para novos usuários, além de oferecer apostas grátis diariamente. Neste artigo, vamos falar sobre como obter essas apostas grátis e as demais ofertas da Pixbet.

#### **pixbet como baixar**

Aposta grátis é uma oferta promocional que alguns sites de apostas online oferecem aos usuários. Nesse caso, a Pixbet oferece uma aposta grátis de R\$12 por dia aos usuários que fizerem o login na plataforma. Além disso, a casa de apostas oferece uma promoção única para novos usuários que permite obter um bônus de boas-vindas. Para aproveitar essas ofertas, é preciso saber como ativá-las e quais são as regras que as cerca.

#### **Código de Bônus Pixbet - Ganhe R\$12 por acerto**

Ative hoje o código de bônus Pixbet e ganhe R\$12 por acerto no mês de Abril de 2024. Para ativar o bônus, basta acessar a plataforma da Pixbet e inserir o código promocional. Em seguida, é necessário cumprir um rollover de 10x do valor do bônus antes de poder sacar os ganhos. As apostas válidas para o rollover são as apostas múltiplas com, no mínimo, três seleções e odds total de no mínimo 4.80 ou 1.60 por seleção. As apostas simples e as sistemas não contam para o rollover, e a aposta máxima com saldo de bônus é de R\$ 10.000.

#### **Código Promocional Pixbet: Ganhe Até R\$ 600 em pixbet como baixar Abril de 2024**

Também é possível obter um bônus exclusivo de até R\$ 600 ativando o código promocional Pixbet no mês de Abril de 2024. Este bônus pode ser usado para aumentar as chances de ganhar dinheiro nas apostas. Além disso, a Pixbet oferece diversas outras promoções e ofertas especiales ao longo do ano. Para se manter informado sobre as promoções, é recomendável consultar regularmente o site da casa de apostas e se inscrever na newsletter.

#### **Como jogar grátis na Pixbet?**

Para jogar grátis na Pixbet, basta se cadastrar na plataforma e usar as promoções e ofertas disponíveis. Nas promoções, é possível obter apostas grátis e bônus exclusivos que podem ser usados para aumentar as chances de ganhar dinheiro nas apostas. Além disso, é possível jogar grátis dentro da plataforma usando as promoções disponíveis.

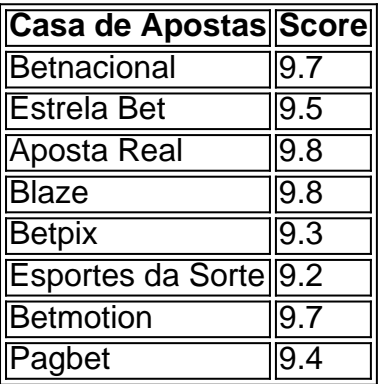

#### **Outras Casas de Apostas Online**

Além da Pixbet, existem diversas outras casas de apostas online que também oferecem promoções e ofertas grátis para os usuários. As melhores casas de apostas online do Brasil incluem a Betnacional, a Estrela Bet, a Aposta Real, a Blaze, a Betpix, as Esportes da Sorte, a Betmotion e a Pagbet. Cada casa de apostas tem suas próprias promoções, ofertas e regras, por isso é importante ler atentamente as regras antes de se cadastrar.

# **Conclusão**

As apostas grátis são uma ótima oportunidade para ganhar dinheiro extra com as casas de apostas online, como a Pixbet. Para aproveitar essas ofertas, é preciso saber como ativar as promoções e cumprir as regras que as cerca. Ao ativar o código de bônus Pixbet e o código promocional Pixbet, é possível ganhar R\$12 por acerto e até R\$600, respectivamente. Além disso, é possível jogar grátis na plataforma usando as promoções disponíveis. Por fim, é importante lembrar que existem diversas outras casas de apostas online que também oferecem promoções e ofertas grátis para os usuários.

#### **Perguntas Frequentes**

- Como jogar grátis na Pixbet?
- O que é o código de bônus Pixbet?
- Quanto é o bônus exclusivo da Pixbet?
- Existem outras casas de apostas online além da Pixbet?

# **pixbet como baixar :esporte da esporte da sorte**

# **pixbet como baixar**

A Pixbet oferece aos seus usuários uma experiência emocionante de apostas online em pixbet como baixar diferentes modalidades, com saques rápidos por meio do PIX. Se você ainda não instalou a aplicação móvel Pixbet, siga os passos abaixo para fazê-lo agora.

#### **pixbet como baixar**

- Para baixar o aplicativo Pixbet, acesse o site oficial {nn} e clique no ícone da Google Play Store localizado no rodapé da página.
- Alternativamente, você pode acessar a Google Play Store ou a App Store em pixbet como baixar seu dispositivo móvel e procurar por "Pixbet" para encontrar e baixar o aplicativo.

#### **Benefícios do Aplicativo Móvel Pixbet**

- Rápido e fácil: Com saques rápidos por meio do PIX e uma interface simples, fazer apostas em pixbet como baixar eventos esportivos é rápido e conveniente.
- **Palpites grátis:** Receba palpites grátis e mantenha-se atualizado sobre as últimas estatísticas e informações para ajudá-lo a fazer apostas educadas.
- **Apostas em pixbet como baixar várias modalidades:** Com apostas disponíveis em pixbet como baixar diversas modalidades esportivas, como futebol, basquete, vôlei etc., o aplicativo oferece algo para todos os gostos.
- **Blog:** Acesse o blog mais recente com artigos, notícias, dicas e estratégias de apostas para ganhar mais.

#### **Cadastre-se na Pixbet Agora**

Para se tornar um membro da Pixbet e começar a apostar, clique em pixbet como baixar "Apostar Agora" para acessar o site oficial. Em seguida, clique em pixbet como baixar "Registro" e siga as etapas fornecidas para criar pixbet como baixar conta.

#### **Confiança e Segurança com a Pixbet**

Desde 18 de março de 2024, a Pixbet oferece aos seus usuários um ambiente seguro e confiável para realizar apostas online. Adere aos mais altos padrões de segurança de dados e privacidade, para que você possa se concentrar em pixbet como baixar apenas uma coisa: se divertir.

#### **Utilizando o PIX para Realizar Depósitos e Retiradas na Pixbet**

Agora que você instalou o aplicativo, aqui estão algumas dicas sobre como utilizar o PIX para realizar depósitos e saques:

- **Acceda à página de finanças:** Na página principal do aplicativo, clique em pixbet como 1. baixar "Finanças" e selecione "Sacar".
- **Selecione o método de rede:" Lamento, parece que a resposta excedeu o limite** 2.**máximo de caracteres (3000). O Google tem esse limite para evitar longas postagens**

**que preenchem muito o feed do usuário. Por causa disso, tive que dividir minha resposta em pixbet como baixar duas partes. Aguardo pixbet como baixar continuação.python**

### **pixbet como baixar**

Aqui está algumas dicas para você enender se a aposta que você fez tem cash out disponível:

- Verifique se o símbolo de cash out está disponível em seu boletim. Se é que este sistema, você pode usar a ferramenta fazer dinheiro fora
- Se aposta for em um jogo de futebol, verifique se o equipamento que você está pronto por goleada. Sim é provável quem vai sacar sema indisponível
- Verifique se o mesmo que você aposta já vemou. Se não tiver feito ainda, é provável quem vai sacar non são esteja disponível

Observe que o cash out pode ser indisponível em algun cenários, como um jogo de futebol no qual uma equipa está ganhando por goleada. Nessesso casos e você não podem usar para sacar dinheiro fora

#### **Evento Dinheiro Disponível?**

Futebol Sim Basco Não

#### **pixbet como baixar**

Com ela, você pode ganhar dinheiro ainda antes do fim de igualar. É uma única maneira minimizar suas vidas ou um futuro seu ganhos

Os Vantagens fazem o dinheiro:

Minimiza suas perdas

Aumenta seus ganhos

Flexibilidade para você escolher quanto queer

#### **Exemplo de cash out**

Suponha que você tem apostado em um jogo de futebol e a equipaque você está ganhango por goleada. Nesse caso, pode usar o dinheiro para ganhar janeiro antes do fim da partida Masvovê também pode escolher não usar o dinheiro fora do caixa out de um jogo para se a equipa que você aposta venceu. Se uma equipe venceu, você ganhárá mais dinheiro da quem quer ser usado utilizado como saque ao exterior

#### **Observações Finais**

Além disso, você deve ler que o cash out pode ser uma pessoa maneira de minimizar suas vidas Ou aumentando seus sonhos mas tambêm poder um risco.

# **pixbet como baixar :escanteio sportingbet**

# **Apoiar The Guardian**

The Guardian é editorialmente independente. E queremos manter nossa jornalismo aberto e acessível a todos. Mas precisamos cada vez mais de nossos leitores para financiar nosso

trabalho.

#### **Por que é importante apoiar The Guardian?**

- Nosso jornalismo é independente e sem propósito de lucro.
- Nosso conteúdo está disponível gratuitamente para todos.
- Nossa equipe é composta por jornalistas experientes e dedicados.

#### **Como você pode apoiar The Guardian?**

Assinatura

Assine nossa revista ou nossos serviços digitais.

Doações

Faça uma doação única ou regular.

**Parcerias** 

Seja um parceiro comercial ou patrocinador.

Apoiar The Guardian é garantir a continuação de um jornalismo de qualidade, aberto e acessível a todos.

Author: mka.arq.br

Subject: pixbet como baixar

Keywords: pixbet como baixar

Update: 2024/8/14 21:27:55